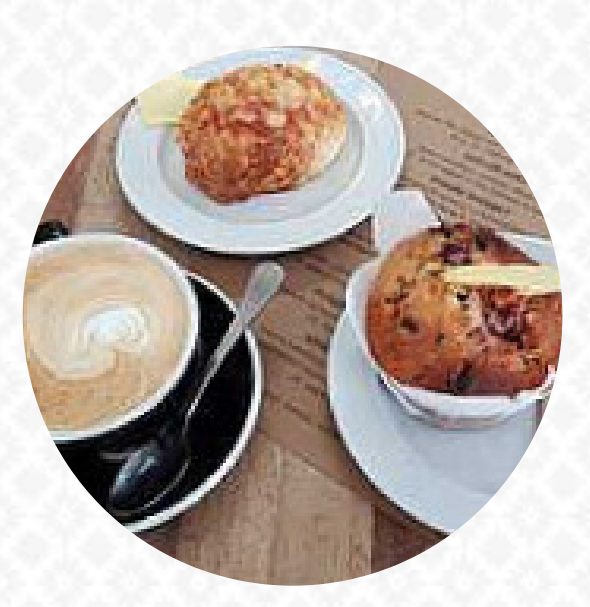

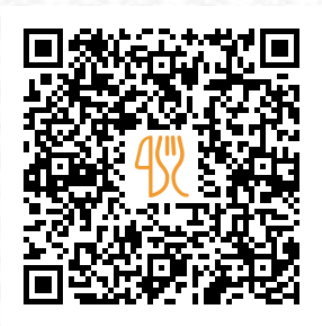

### Nina 's Kitchen Menu

251 Gladstone Rd, Gisborne 4010, New Zealand, Afghanistan **https://www.ninaskitchen.co.nz** [https://menulist.menu](https://menulist.menu/)

Here you can find the [menu](https://menulist.menu/restaurants/gisborne-3/ninas-kitchen-3/m/full-menu) of Nina's Kitchen in [Gisborne](https://menulist.menu/list/53478350/restaurants-gisborne). At the moment, there are *25* courses and drinks on the food list. You can inquire about seasonal or weekly deals via phone. What [User](https://menulist.menu/user/anonym) likes about Nina's Kitchen: they have several good vegan and vegetarian options of breakfast, yum salads, toastia and veggie lasagne. I have the vegatable stacking breakfast and it was really good. coffe was also very nice and they had milk that I prefer and cannot always find. [read more](https://menulist.menu/restaurants/gisborne-3/ninas-kitchen-3/f/feedback-reviews). The restaurant is accessible and can therefore also be used with a wheelchair or physical limitations, Depending on the weather, you can also sit outside and have something. At Nina's Kitchen in Gisborne, you get a **diverse brunch** for breakfast and you can at will feast, Furthermore, the guests of the establishment enjoy the extensive variety of the differing **coffee and tea specialities** that the establishment has available.

Nina 's Kitchen Menu

Eggs & Pancakes

**OMELETTE**

Main courses

**LASAGNA**

Süßes **MUFFINS**

# Starters & Salads

**POTATOE CHIPS**

### Little things **CROISSANT**

# For the small hunger

**BAGEL**

# Pop Tarts

**BLUEBERRY**

# Breakfast Menu

**BIG BREAKFAST**

#### Hot Drink **HOT CHOCOLATE**

**Coffee COFFEE**

**Toast EGGS ON TOAST TOAST**

### Restaurant Category

**VEGAN VEGETARIAN**

### These types of dishes are being served

**TOSTADAS**

**SALAD**

## Ingredients Used

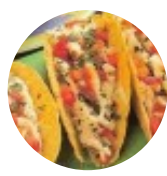

**BACON CHEESE SPINAT**

**EGG CHOCOLATE EGGS MILK FRUIT COCONUT**

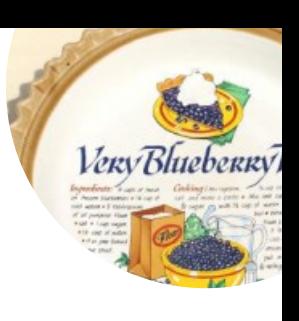

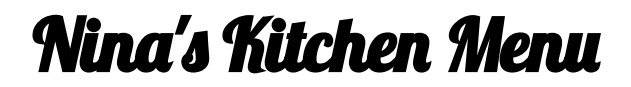

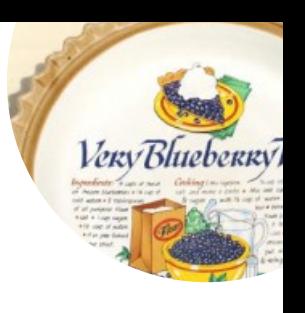

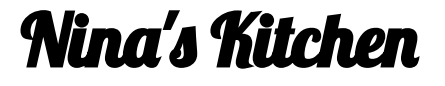

251 Gladstone Rd, Gisborne 4010, New Zealand, Afghanistan

Made with [menulist.menu](https://menulist.menu/)

#### **Opening Hours:**

Monday 07:00-14:30 Tuesday 07:00-14:30 Wednesday 07:00-14:30 Thursday 07:00-14:30 Friday 07:00-14:30 Saturday 08:00-12:30